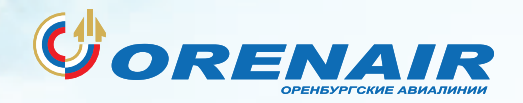

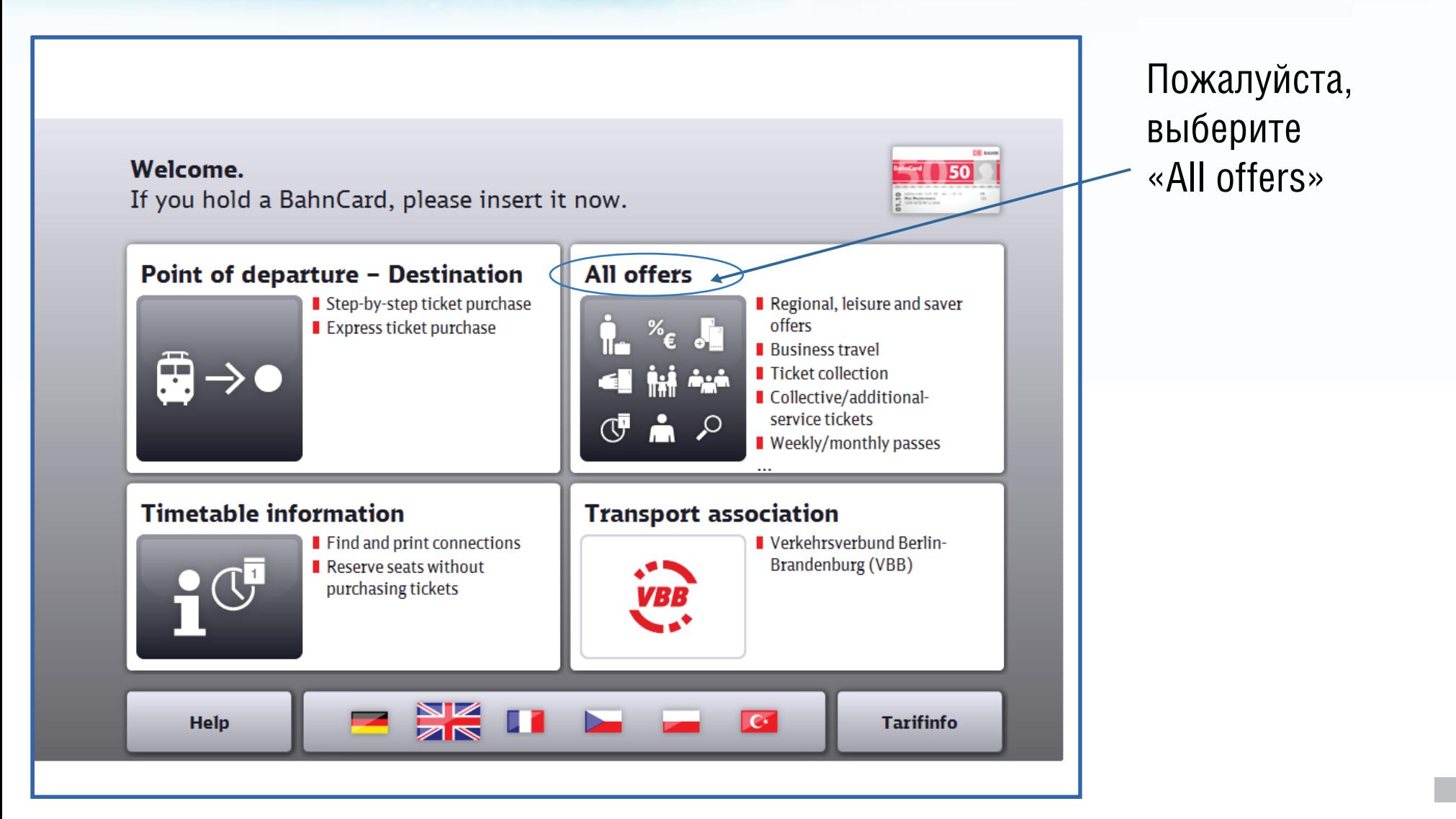

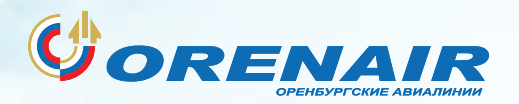

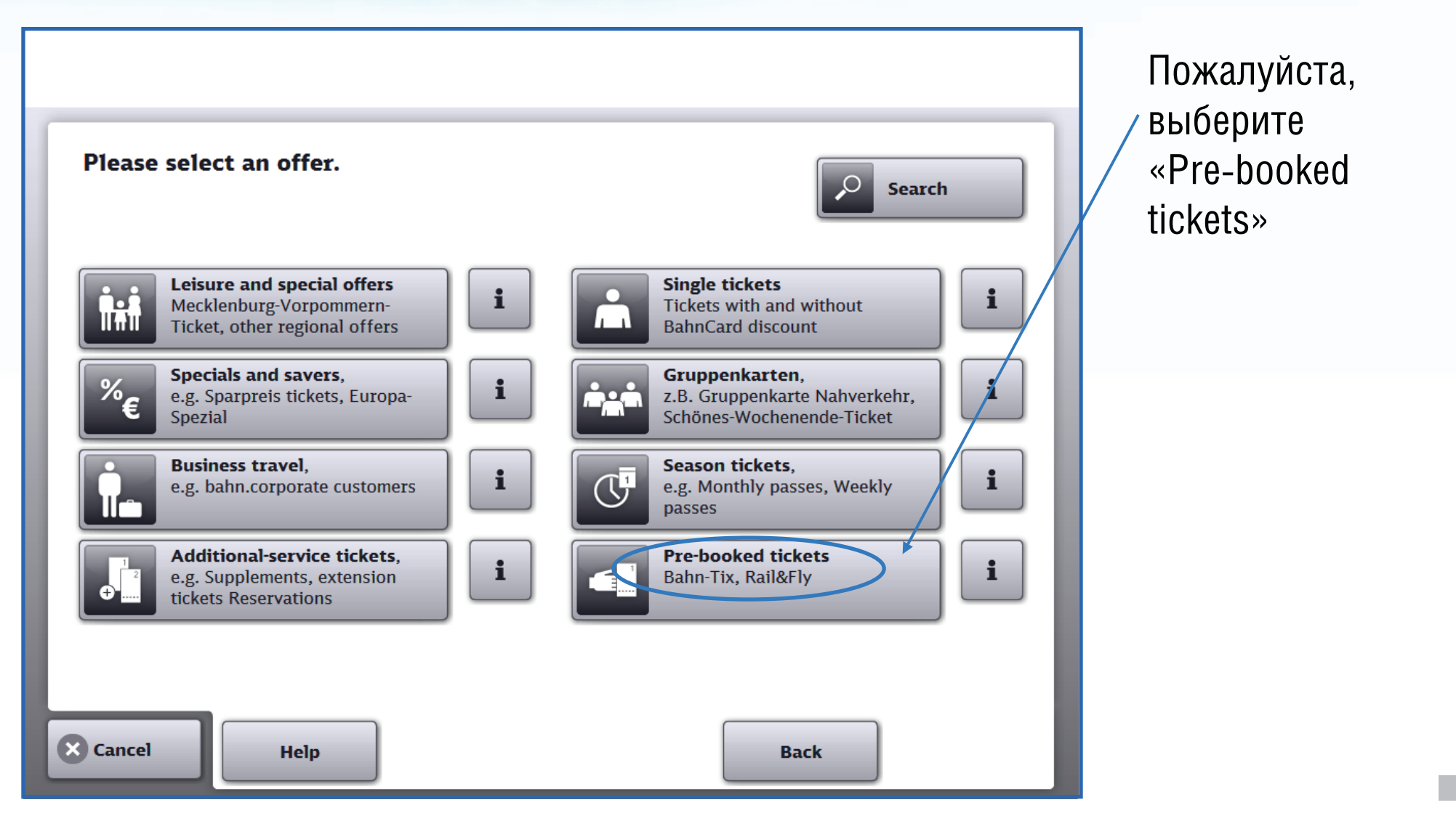

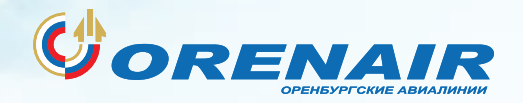

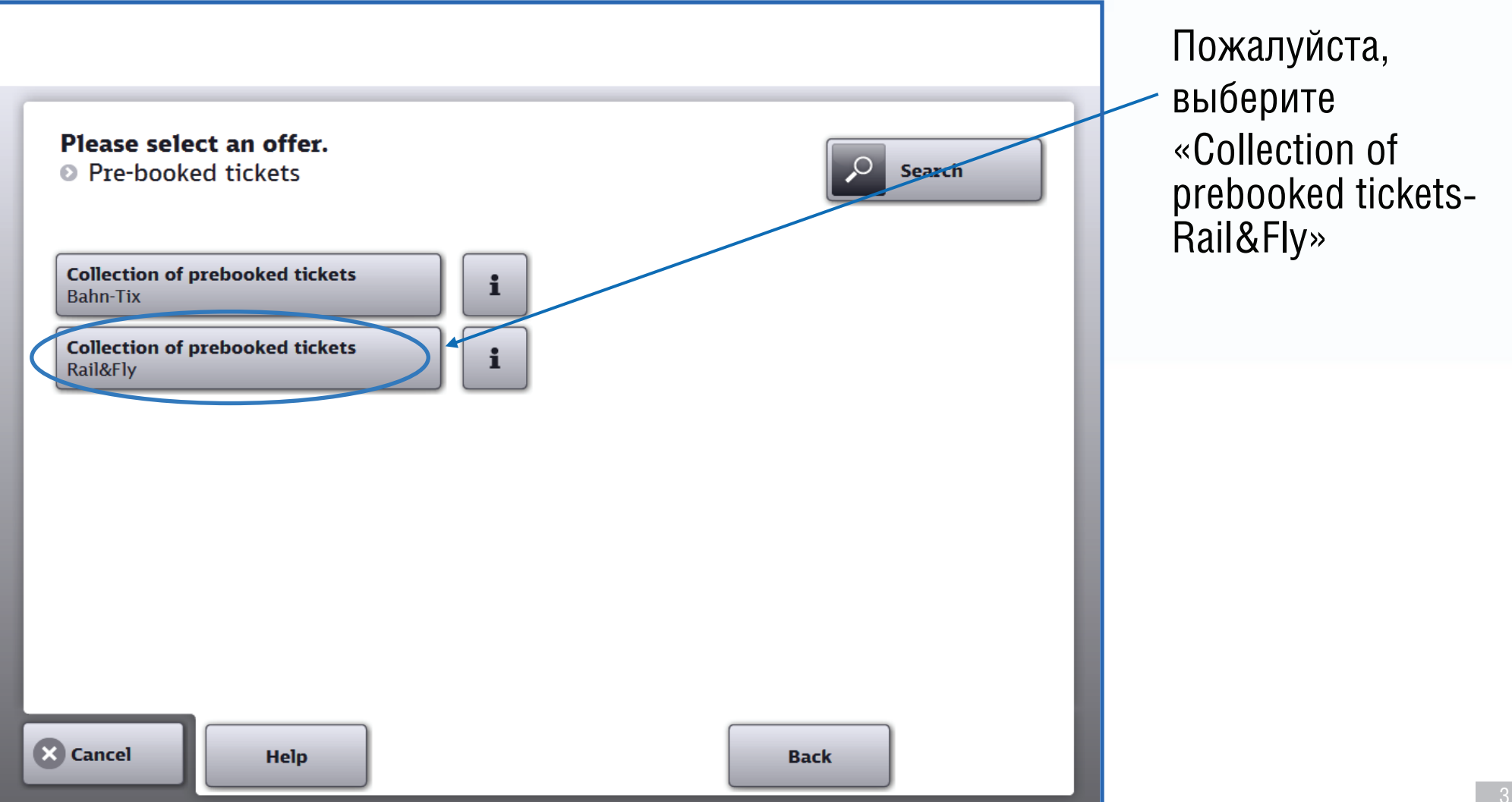

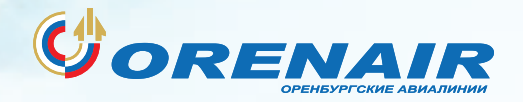

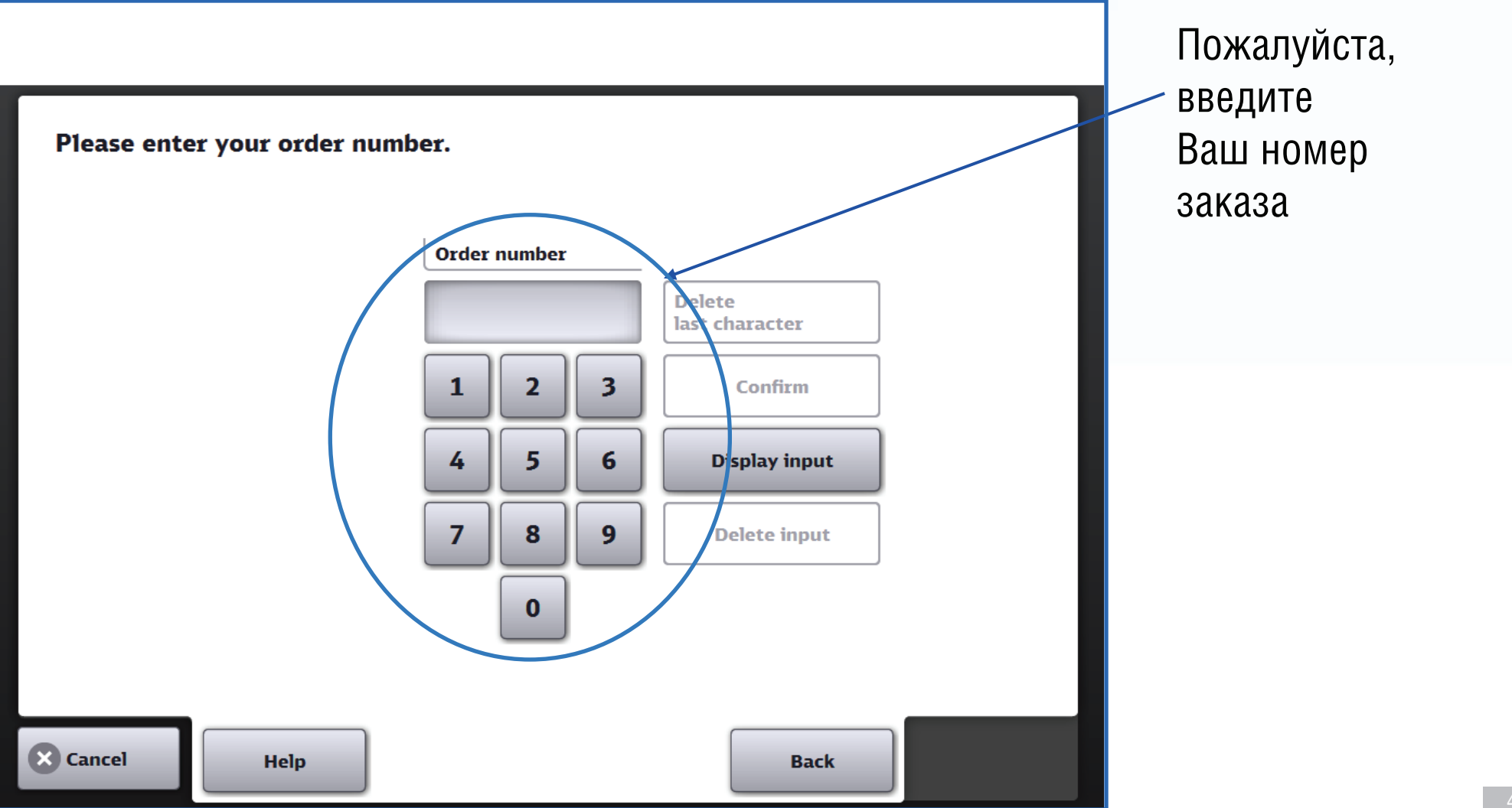

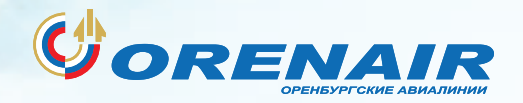

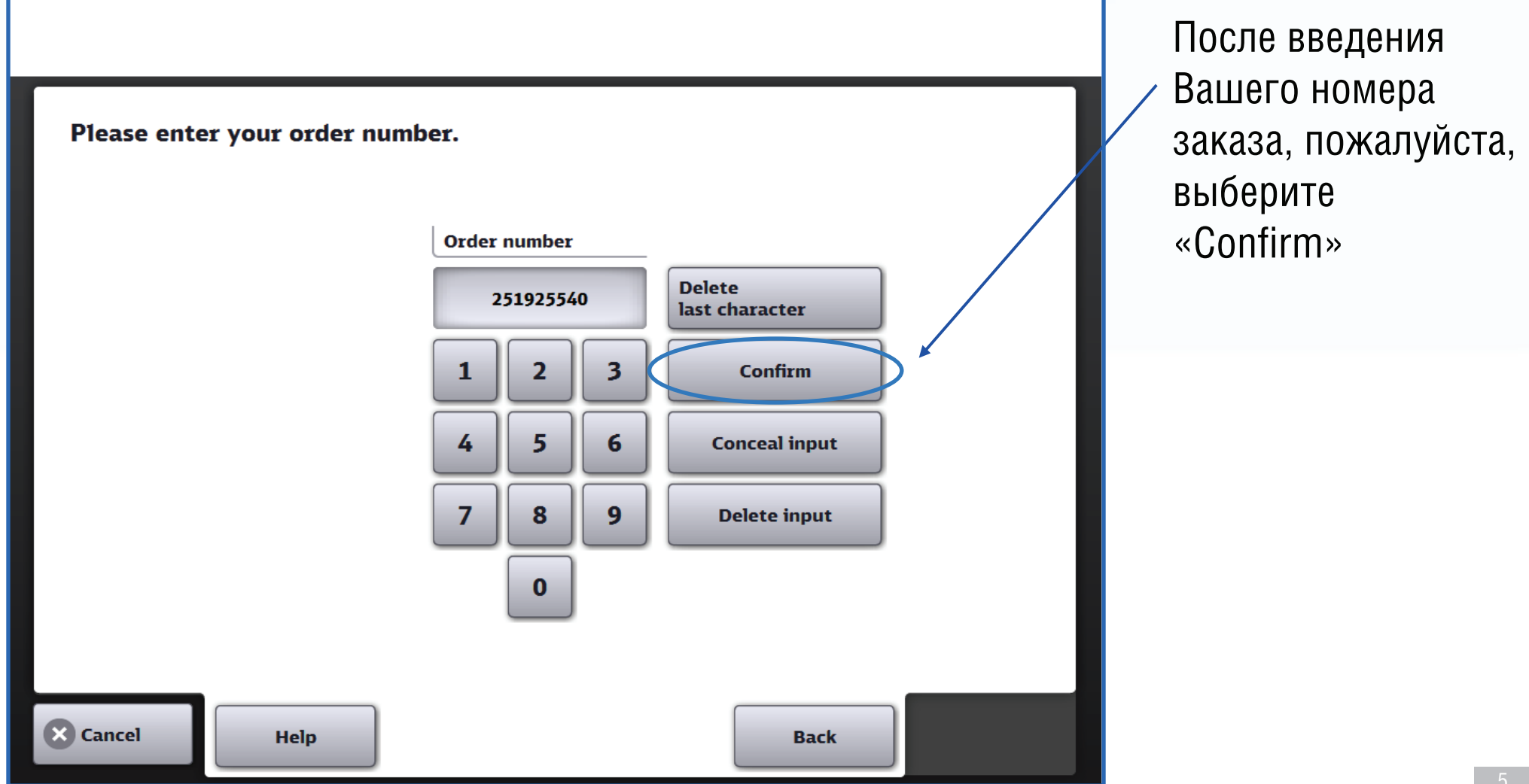

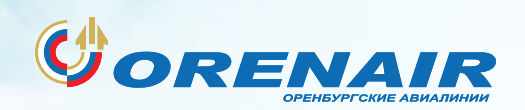

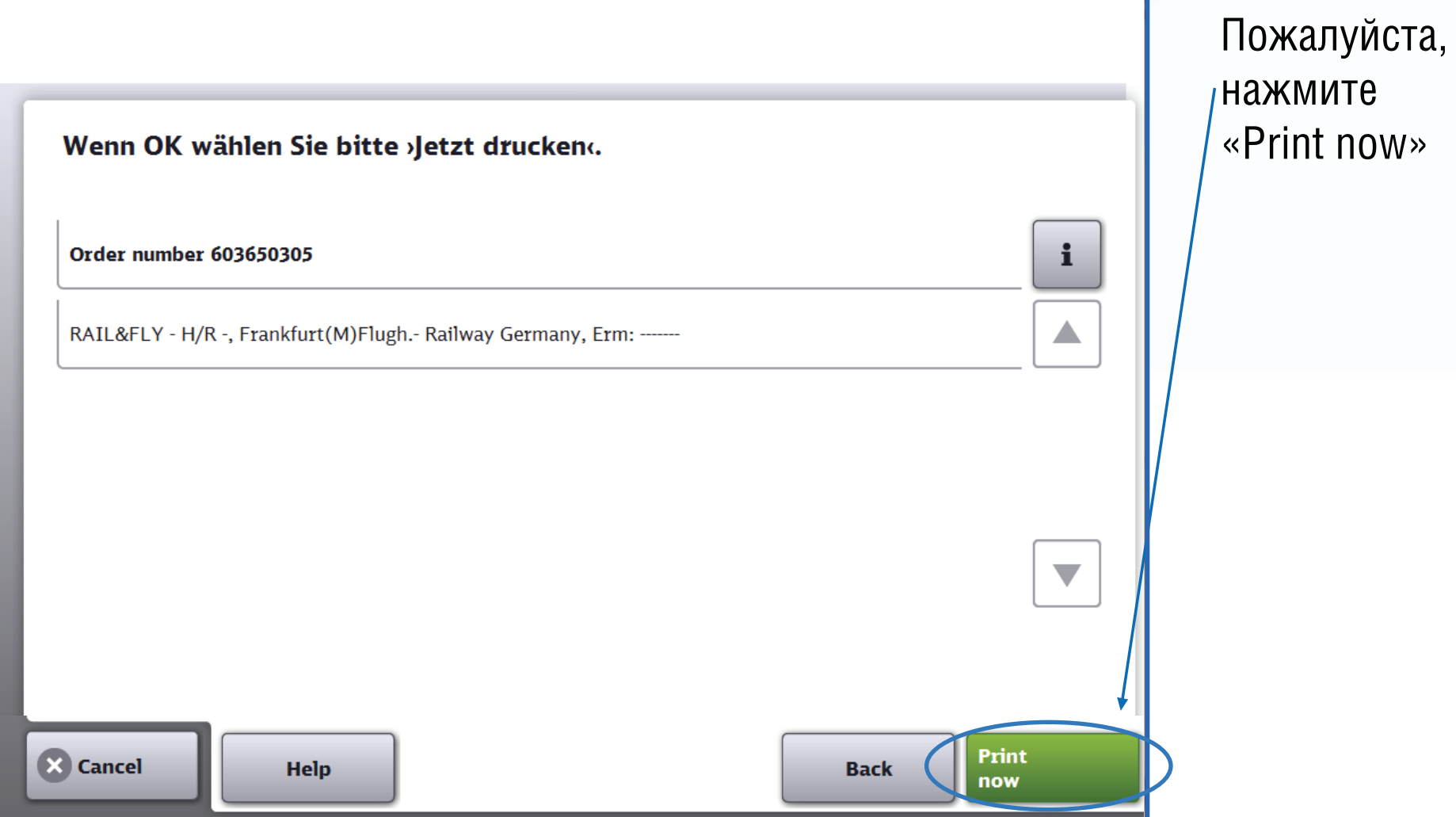

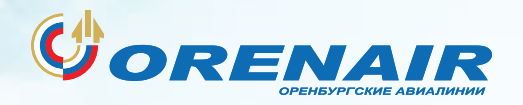

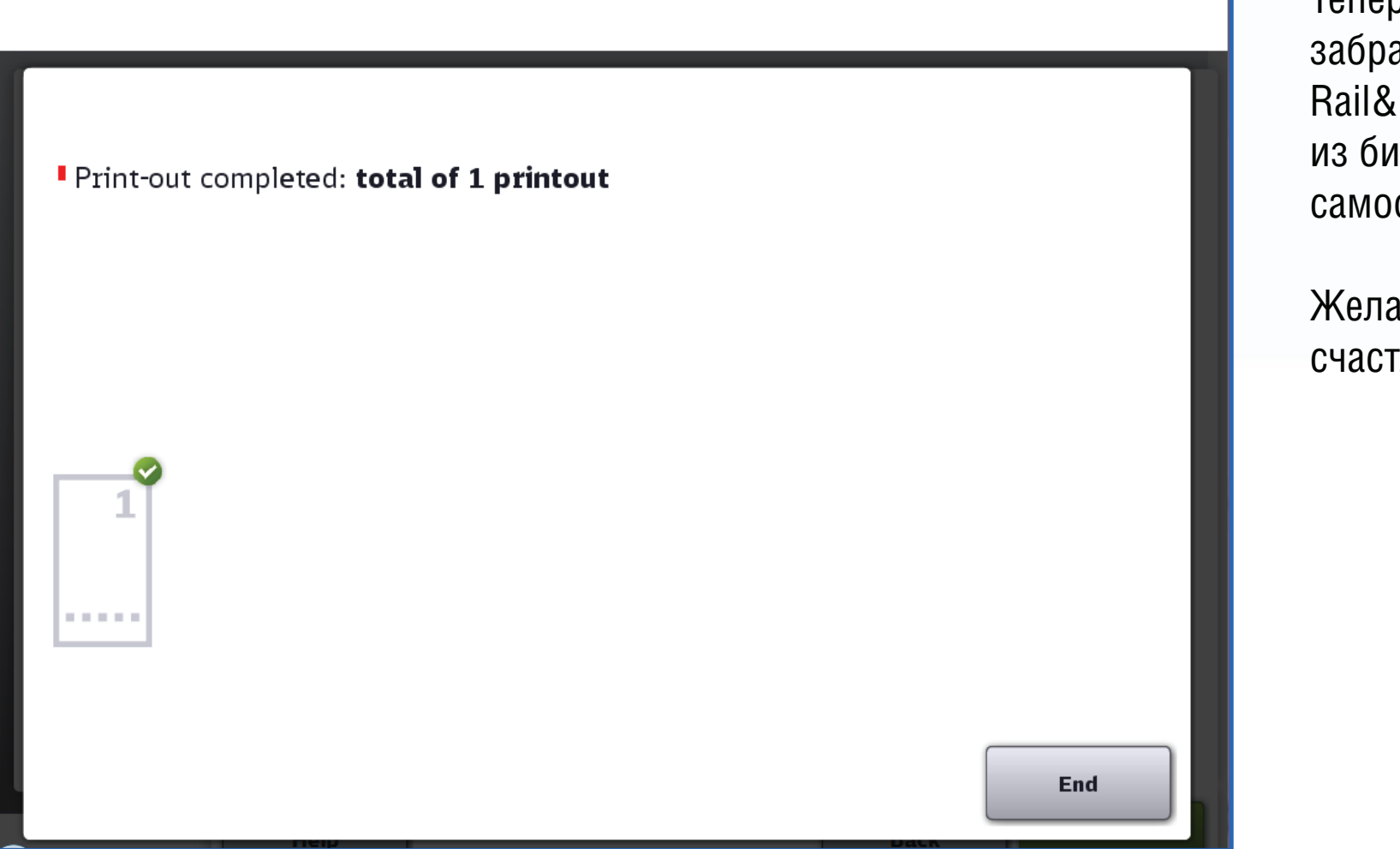

Теперь Вы можете забрать свой билет Rail&Fly из билетного киоска самообслуживания DB

Желаем Вам счастливого пути!